# **MOOVIC** Bahnlinie 502-M Fahrpläne & Netzkarten

## 모 502-M Leoben Hauptbahnhof Note App Note App Note App Note App

Die Bahnlinie 502-M (Leoben Hauptbahnhof) hat 6 Routen

(1) Leoben Hauptbahnhof: 14:52 - 16:52(2) Mürzzuschlag: 07:05(3) Mürzzuschlag: 06:12 - 16:45(4) Selzthal: 15:01 Verwende Moovit, um die nächste Station der Bahnlinie 502-M zu finden und um zu erfahren wann die nächste Bahnlinie 502-M kommt.

#### **Richtung: Leoben Hauptbahnhof**

9 Haltestellen [LINIENPLAN ANZEIGEN](https://moovitapp.com/%C3%B6sterreich-3901/lines/502_M/134354372/6894589/de?ref=2&poiType=line&customerId=4908&af_sub8=%2Findex%2Fde%2Fline-pdf-%25C3%2596sterreich-3901-3750787-134354372&utm_source=line_pdf&utm_medium=organic&utm_term=Leoben%20Hauptbahnhof)

Mürzzuschlag

Krieglach Bahnhof

Mitterdorf-Veitsch Bahnhof

Wartberg Bahnhof

Kindberg Bahnhof

St.Marein-St.Lorenzen Bahnhof

Kapfenberg Fachhochschule

Kapfenberg Bahnhof

Bruck/Mur Bahnhof

#### **Bahnlinie 502-M Fahrpläne**

Abfahrzeiten in Richtung Leoben Hauptbahnhof

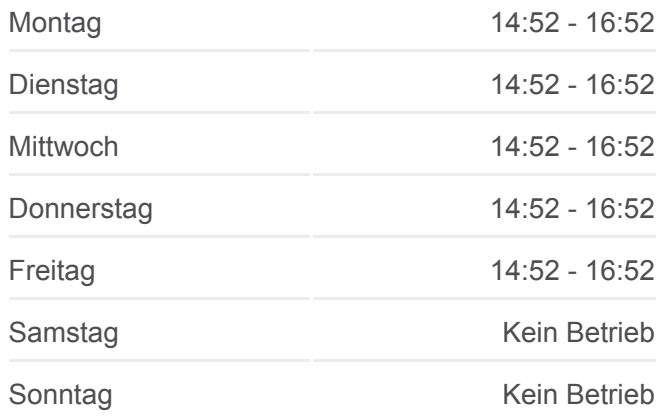

**Bahnlinie 502-M Info Richtung:** Leoben Hauptbahnhof **Stationen:** 9 **Fahrtdauer:** 37 Min **Linien Informationen:**

#### [Bahnlinie 502-M Karte](https://moovitapp.com/%C3%B6sterreich-3901/lines/502_M/134354372/6894589/de?ref=2&poiType=line&customerId=4908&af_sub8=%2Findex%2Fde%2Fline-pdf-%25C3%2596sterreich-3901-3750787-134354372&utm_source=line_pdf&utm_medium=organic&utm_term=Leoben%20Hauptbahnhof)

#### **Bahnlinie 502-M Fahrpläne** Abfahrzeiten in Richtung Mürzzuschlag

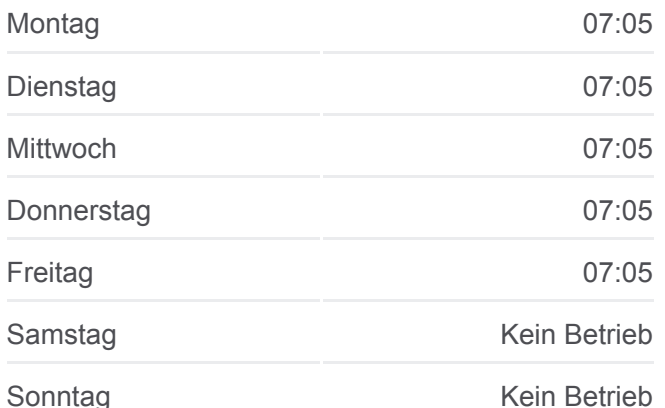

#### **Richtung: Mürzzuschlag**

2 Haltestellen [LINIENPLAN ANZEIGEN](https://moovitapp.com/%C3%B6sterreich-3901/lines/502_M/134354372/6894337/de?ref=2&poiType=line&customerId=4908&af_sub8=%2Findex%2Fde%2Fline-pdf-%25C3%2596sterreich-3901-3750787-134354372&utm_source=line_pdf&utm_medium=organic&utm_term=Leoben%20Hauptbahnhof)

Leoben Hauptbahnhof

Bruck/Mur Bahnhof

**Bahnlinie 502-M Info Richtung:** Mürzzuschlag **Stationen:** 2 **Fahrtdauer:** 10 Min **Linien Informationen:**

#### [Bahnlinie 502-M Karte](https://moovitapp.com/%C3%B6sterreich-3901/lines/502_M/134354372/6894337/de?ref=2&poiType=line&customerId=4908&af_sub8=%2Findex%2Fde%2Fline-pdf-%25C3%2596sterreich-3901-3750787-134354372&utm_source=line_pdf&utm_medium=organic&utm_term=Leoben%20Hauptbahnhof)

#### **Bahnlinie 502-M Fahrpläne**

Abfahrzeiten in Richtung Mürzzuschlag

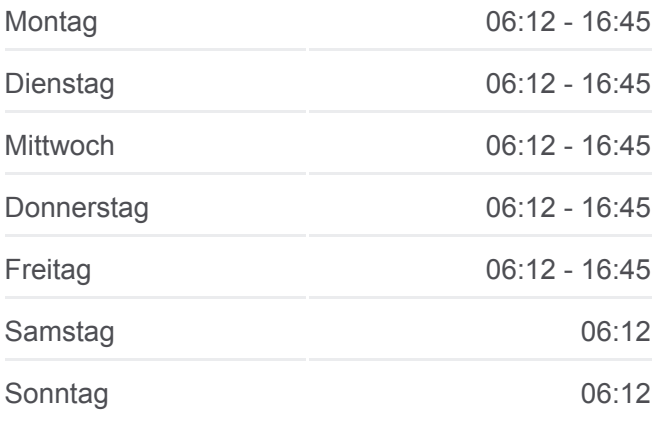

**Bahnlinie 502-M Info Richtung:** Mürzzuschlag **Stationen:** 11 **Fahrtdauer:** 36 Min **Linien Informationen:**

### [Bahnlinie 502-M Karte](https://moovitapp.com/%C3%B6sterreich-3901/lines/502_M/134354372/6894649/de?ref=2&poiType=line&customerId=4908&af_sub8=%2Findex%2Fde%2Fline-pdf-%25C3%2596sterreich-3901-3750787-134354372&utm_source=line_pdf&utm_medium=organic&utm_term=Leoben%20Hauptbahnhof)

#### **Bahnlinie 502-M Fahrpläne**

Abfahrzeiten in Richtung Selzthal

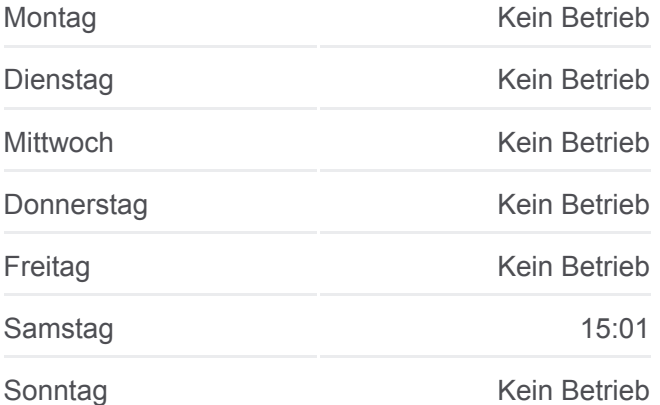

#### **Richtung: Mürzzuschlag**

11 Haltestellen [LINIENPLAN ANZEIGEN](https://moovitapp.com/%C3%B6sterreich-3901/lines/502_M/134354372/6894649/de?ref=2&poiType=line&customerId=4908&af_sub8=%2Findex%2Fde%2Fline-pdf-%25C3%2596sterreich-3901-3750787-134354372&utm_source=line_pdf&utm_medium=organic&utm_term=Leoben%20Hauptbahnhof)

Graz Hauptbahnhof

Gratwein-Gratkorn Bahnhof

Frohnleiten Bahnhof

Bruck/Mur Bahnhof

Kapfenberg Bahnhof

Kapfenberg Fachhochschule

St.Marein-St.Lorenzen Bahnhof

Kindberg Bahnhof

Mitterdorf-Veitsch Bahnhof

Krieglach Bahnhof

Mürzzuschlag

#### **Richtung: Selzthal**

5 Haltestellen [LINIENPLAN ANZEIGEN](https://moovitapp.com/%C3%B6sterreich-3901/lines/502_M/134354372/6894644/de?ref=2&poiType=line&customerId=4908&af_sub8=%2Findex%2Fde%2Fline-pdf-%25C3%2596sterreich-3901-3750787-134354372&utm_source=line_pdf&utm_medium=organic&utm_term=Leoben%20Hauptbahnhof)

Graz Hauptbahnhof

Gratwein-Gratkorn Bahnhof

Frohnleiten Bahnhof

Niklasdorf Bahnhof

Leoben Hauptbahnhof

**Bahnlinie 502-M Info Richtung:** Selzthal **Stationen:** 5 **Fahrtdauer:** 54 Min **Linien Informationen:**

#### [Bahnlinie 502-M Karte](https://moovitapp.com/%C3%B6sterreich-3901/lines/502_M/134354372/6894644/de?ref=2&poiType=line&customerId=4908&af_sub8=%2Findex%2Fde%2Fline-pdf-%25C3%2596sterreich-3901-3750787-134354372&utm_source=line_pdf&utm_medium=organic&utm_term=Leoben%20Hauptbahnhof)

Bahnlinie 502-M Offline Fahrpläne und Netzkarten stehen auf moovitapp.com zur Verfügung. Verwende den [Moovit App](https://moovitapp.com/%C3%B6sterreich-3901/lines/502_M/134354372/6894589/de?ref=2&poiType=line&customerId=4908&af_sub8=%2Findex%2Fde%2Fline-pdf-%25C3%2596sterreich-3901-3750787-134354372&utm_source=line_pdf&utm_medium=organic&utm_term=Leoben%20Hauptbahnhof), um Live Bus Abfahrten, Zugfahrpläne oder U-Bahn Fahrplanzeiten zu sehen, sowie Schritt für Schritt Wegangaben für alle öffentlichen Verkehrsmittel in Österreich zu erhalten.

[Über Moovit](https://moovit.com/about-us/?utm_source=line_pdf&utm_medium=organic&utm_term=Leoben%20Hauptbahnhof) · [MaaS Lösungen](https://moovit.com/maas-solutions/?utm_source=line_pdf&utm_medium=organic&utm_term=Leoben%20Hauptbahnhof) · [Unterstützte Länder](https://moovitapp.com/index/de/%C3%96PNV-countries?utm_source=line_pdf&utm_medium=organic&utm_term=Leoben%20Hauptbahnhof) · [Mooviter Community](https://editor.moovitapp.com/web/community?campaign=line_pdf&utm_source=line_pdf&utm_medium=organic&utm_term=Leoben%20Hauptbahnhof&lang=de)

© 2024 Moovit - Alle Rechte vorbehalten

#### **Siehe Live Ankunftszeiten**

Web App C App Store Coogle Play